# **CONCURRENCY IN JAVA**

**Course "Parallel Computing"**

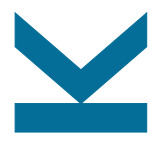

Wolfgang Schreiner

Research Institute for Symbolic Computation (RISC) [Wolfgang.Schreiner@risc.jku.at](mailto:Wolfgang.Schreiner@risc.jku.at) <http://www.risc.jku.at>

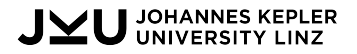

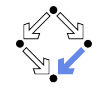

• Loading Java 21 (default is Java 6):

```
zusie> module avail
...
zusie> module load jdk/21.0.2
Module for jdk 21.0.2 loaded.
zusie> java
Picked up _JAVA_OPTIONS: -XX:+UseParallelGC -XX:ParallelGCThreads=4
...
```
#### • Advanced Runtime Options:

```
-XX:+UseParallelGC
```
Enables the use of the parallel scavenge garbage collector

(also known as the throughput collector) to improve the performance

of your application by leveraging multiple processors. ...

-XX:ParallelGCThreads=N

Sets the number of threads used for parallel garbage collection in the young and old generations. ...

 $-XX: +U$ seNUMA

Enables performance optimization of an application on a machine with nonuniform memory architecture (NUMA) by increasing the application's use of lower latency memory. ...

#### Additional threads are created for garbage collection.  $1/20$

#### • Pinning threads to cores:

zusie> man 1 dplace

...

Dplace is used to bind a related set of processes to specific cpus or nodes to prevent process migrations. In some cases, this will improve performance since a higher percentage of memory accesses will be to the local node.

...

...

...

OPTIONS

-c Cpu numbers. Specified as a list of cpus, optionally strided cpu ranges, or a striding pattern. Example: "-c  $1$ ", "-c  $2-4$ ", "-c  $1.4-8.3$ ", "-c  $2-8.3$ ", ...

In some cases, version 2 of numatools will give better performance than version 1. ... In version 2, this memory is usually allocated local to the task's node.

• Pin Java threads to physical cores in current CPU set: zusie> dplace -c 16-31 java ... // all threads on second blade

• Control NUMA policy for processes or shared memory: zusie> man 1 numactl

```
...
      numactl runs processes with a specific NUMA scheduling
       or memory placement policy. ...
...
OPTIONS
       –physcpubind=cpus, -C cpus
             Only execute process on cpus. ... Physical cpus may be
             specified as N,N,N or N-N or N,N-N or N-N,N-N and so
             forth. Relative cpus may be specifed as +N,N,N or +N-N
             or +N,N-N and so forth. The + indicates that the cpu
             numbers are relative to the process' set of allowed
             cpus in its current cpuset. ...
       ...
```
- Place Java threads on physical cores in current CPU set: zusie> numactl -C +16-31 java ... // all threads on second blade
- No pinning: threads may migrate among cores.

#### top  $-H$   $-u$   $login$ : press  $f$   $\uparrow$  <ENTER>

top - 08:17:23 up 8 days, 17:01, 12 users, load average: 2.34, 0.53, 0.18 Tasks: 16842 total, 1 running, 16840 sleeping, 1 stopped, 0 zombie Cpu(s): 0.8%us, 0.0%sy, 0.0%ni, 99.2%id, 0.0%wa, 0.0%hi, 0.0%si, 0.0%st Mem: 2051061M total, 1958678M used, 92382M free, 0M buffers Swap: 262143M total, 0M used, 262143M free, 1952269M cached

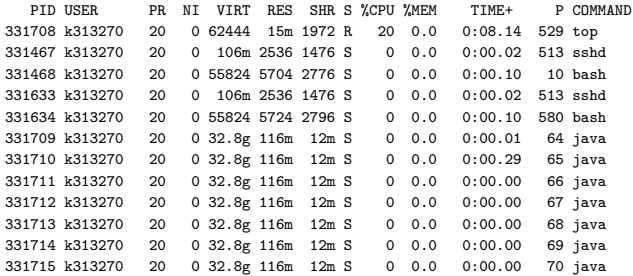

Column "P": the core executing the thread.

### **Multi-Threading in Java**

```
public class HelloRunnable
    implements Runnable {
  public void run() {
    System.out.println("Hello!");
  }
}
```

```
public static
void main(String args[]) {
  Thread t =new Thread(new HelloRunnable());
  t.start();
  try \{ t.join() \}catch(InterruptedException e) { }
}
```

```
public class HelloThread
    extends Thread {
  public void run() {
    System.out.println("Hello!");
  }
}
```

```
public static
void main(String args[]) {
  Thread t =new HelloThread();
  t.start();
  try \{ t.join() \}catch(InterruptedException e) { }
}
```
Creating threads and waiting for their termination.

### **Example: Matrix Multiplication**

}

public class MatMultThreads {

```
private static int N;
private static int T;
private static double[][] A;
private static double<sup>[]</sup>[] B;
private static double[][] C;
private static final class MultThread
    extends Thread {
  private int begin; private int end;
  public MultThread(int begin, int end) {
    this.begin = begin; this.end = end;
  }
  public void run() {
    for (int i = \text{begin}; i < \text{end}; i^{++})
    {
      for (int j = 0; j < N; j++) {
        C[i][i] = 0;
        for (int k = 0; k < N; k++)C[i][i] += A[i][k]*B[k][i];}
   }
  }
}
```

```
private static void multiply() {
  int n = N/T;
  Thread<sup>[]</sup> thread = new MultThread<sup>[T]</sup>;
  for (int i = 0; i < T; i++) {
    thread[i] =new MultThread(i*n, Math.min((i+1)*n,N));
    thread[i].start();
  }
  try {
    for (int i = 0; i < T; i^{++})
      thread[i].join();
  }
  catch(InterruptedException e) { }
}
public static void main(String[] args) {
  ...
  try {
    N = Integer.parseInt(args[0]);
    T = Integer.parseInt(args[1]);
  }
  catch(NumberFormatException e) { return; }
  A = new double[N][N];
  B = new double[N][N];C = new double[N][N]:multiply();
}
```
# **Synchronization of Threads**

```
• Synchronized methods:
```

```
public class SynchronizedCounter {
 private int c = 0;
 public synchronized void increment() { c++; }
 public synchronized int value() { return c; }
}
```
• Synchronized statements:

```
public static void push(List<String> list, String name) {
 synchronized(list) { list.add(name); }
}
public static void pop(List<String> list) {
 synchronized(list) { list.remove(list.size()-1); }
}
```
The executions of two synchronized methods/statements on the same lock object do not overlap.

### **Example: Dynamic Task Scheduling**

public class MatMultWorkers {

```
private static int N;
private static int T;
private static double[][] A;
private static double<sup>[]</sup>[] B;
private static double<sup>[]</sup>[] C:
private static int rows;
```

```
private static final class MultWorker
  extends Thread {
  public void run() {
    while (true) {
      int i;
      synchronized (C) {
        i = rows;
        rows++;
      }
      if (i >= N) return;
      for (int j = 0; j < N; j++) {
        C[i][i] = 0;
        for (int k = 0; k < N; k^{++})
         C[i][j] += A[i][k]*B[k][j];}
    }
  }
}
```

```
private static void multiply() {
   int n = N/T;
   Thread[] thread = new MultWorker[T];
   for (int i = 0; i < T; i++){
     thread[i] = new MultWorker();
     thread[i].start();
   }
   try
   {
     for (int i = 0; i < T; i++)thread[i].join();
   }
   catch(InterruptedException e) { }
 }
 public static void main(String[] args) {
   ...
   try {
     N = Integer.parseInt(args[0]);
     T = Integer.parseInt(args[1]);
   }
   catch(NumberFormatException e) { return; }
   A = new double[N][N];B = new double[N][N]:C = new double[N][N]:
   rows = 0;
   multiply();
 }
} 8/20
```
# **Memory Consistency Properties**

Be careful: the effect of a write action by one thread is only guaranteed to be seen by the read action of another thread, if the actions are in the (transitive) happens-before relationship:

- Each action in a thread happens-before every later action (in program order) in the same thread.
- A synchronized method or statement exit happens-before every subsequent synchronized entry on the same lock object.
- A write to a volatile field happens-before every read to the same field.
- The start of a thread happens-before all actions of the thread.
- All actions of a thread happen-before every join of the thread.

The constructs synchronized, volatile, start and join define the happens-before relationship of a program.

# **The High-Level Concurrency API**

Package java.util.concurrent.

- Lock objects
	- Package java.util.concurrent.locks
- Executors
	- Executor interfaces, thread pools, the Fork/Join framework.
- Concurrent collections
	- Interfaces BlockingQueue, ConcurrentMap,
		- ConcurrentNavigableMap.
- Atomic variables
	- Package java.util.concurrent.atomic
- Pseudorandom numbers from multiple threads.
	- Class ThreadLocalRandom

We will investigate the "executors" in more detail.

### **Executors**

- Core idea: separate "tasks" from "threads".
	- Tasks: computations to be performed.
	- Threads: the unit of execution mapped to a processor core.
- Executors: an object that executes tasks.
	- Receives tasks and schedules them on a pool of threads.
- Tasks may or may not return a result:
	- interface Executor:

```
void execute(Runnable command)
interface Runnable { void run(); }
```
◦ interface ExecutorService:

<T> Future<T> submit(Callable<T> task) Future<?> submit(Runnable task) interface Callable<T> { T call(); ... } interface Future<T> { T get(); ... }

### **Thread Pools**

#### • Factory methods of class Executors:

static ExecutorService newFixedThreadPool(int nThreads)

Creates a thread pool that reuses a fixed number of threads operating off a shared unbounded queue.

static ExecutorService newSingleThreadExecutor()

Creates an Executor that uses a single worker thread

operating off an unbounded queue.

static ExecutorService newWorkStealingPool(int parallelism)

Creates a thread pool that maintains enough threads to support given parallelism level, and may use multiple queues to reduce contention.

#### • Manual creation of a ThreadPoolExecutor:

ThreadPoolExecutor(int corePoolSize, int maximumPoolSize,

long keepAliveTime, TimeUnit unit,

BlockingQueue<Runnable> workQueue)

Creates a new ThreadPoolExecutor with the given initial parameters and default thread factory and rejected execution handler.

#### Creation may be also parameterized by a "thread factory".

### **Example: Tasks without Results**

}

```
import java.util.*;
import java.util.concurrent.*;
public class MatMultPool {
 private static int N;
 private static int T;
 private static double[][] A;
 private static double[][] B;
 private static double[][] C;
 private static final class MultTask
      implements Runnable {
    private int i;
    public MultTask(int i) {
      this.i = i:
    }
    public void run() {
      for (int i = 0; j \le N; i++) {
        C[i][i] = 0;for (int k = 0; k < N; k++)
          C[i][j] += A[i][k]*B[k][j];}
   }
  }
```

```
private static void multiply() {
   ExecutorService pool =
     Executors.newFixedThreadPool(T);
   Vector \leftarrowFuture\leftarrow?> > result =
     new Vector<Future<?> >(N);
   for (int i = 0; i \le N; i++)result.add(pool.submit(new MultTask(i)));
   try {
     for (int i = 0; i < N; i++)result.get(i).get();
   }
   catch (InterruptedException e) { }
   catch (ExecutionException e) { }
   pool.shutdown();
 }
 public static void main(String[] args) {
   ...
   try
   {
     N = Integer.parseInt(args[0]);
     T = Integer.parseInt(args[1]);
   }
   catch(NumberFormatException e) { return; }
   A = new double[N][N];
   B = new double[N][N];C = new double[N][N];multiply();
}
```
### **Example: Tasks with Results**

```
import java.util.*;
import java.util.concurrent.*;
public class MatMultFuture {
 private static int N;
 private static int T;
 private static double[][] A;
 private static double<sup>[]</sup>[] B;
 private static double[][] C;
 private static final class MultResult
      implements Callable<double[]> {
    private int i;
    public MultResult(int i) {
      this.i = i:
    }
    public double[] call() throws Exception
    {
      double[] C = new double[N];
      for (int j = 0; j < N; j++){
        C[i] = 0;for (int k = 0; k < N; k++)
          C[j] += A[i][k]*B[k][j];}
      return C;
    }
  }
```

```
private static void multiply() {
 ExecutorService pool =
    Executors.newFixedThreadPool(T);
 Vector<Future<double[]> > result =
   new Vector<Future<double[]> >(N);
 for (int i = 0; i \le N; i++)result.add(pool.submit(new MultResult(i)));
 try {
   for (int i = 0; i < N; i++)C[i] = result.get(i).get();
  }
 catch(InterruptedException e) { }
 catch(ExecutionException e) { }
 pool.shutdown();
}
public static void main(String[] args) {
  ...
  try
  {
   N = Integer.parseInt(args[0]);
   T = Integer.parseInt(args[1]);
  }
 catch(NumberFormatException e) { return; }
 A = new double[N][N]:
 B = new double[N][N];C = new double[N][]:
 multiply();
}
```
# **The Fork/Join Framework**

A framework for recursive tasks.

#### • Class ForkJoinPool

ForkJoinPool(int parallelism) <T> ForkJoinTask<T> submit(ForkJoinTask<T> task)

#### • Abstract class ForkJoinTask<T>:

ForkJoinTask<T> fork() public final T join() static void invokeAll(ForkJoinTask<?>... tasks)

- Abstract subclass RecursiveAction: protected abstract void compute()
- Abstract subclass RecursiveTask<T>: protected abstract T compute()

Applies *work stealing*: when one thread runs out of tasks, it steals tasks created by another thread.

# **Example: Recursive Tasks**

```
import java.util.*;
import java.util.concurrent.*;
public class MatMultRec {
 private static int N;
 private static int T;
 private static double[][] A;
 private static double<sup>[]</sup>[] B:
 private static double<sup>[]</sup>[] C;
 private static final class MultRec
      extends RecursiveAction {
    private int begin; private int end;
    public MultRec(int begin, int end) {
      this.begin = begin; this.end = end;
    }
    public void compute() {
      if (begin == end-1) {
        int i = herin:
        for (int i = 0; i < N; i++) {
          C[i][i] = 0;
          for (int k = 0; k < N; k++)
            C[i][j] += A[i][k]*B[k][j];}
      }
      else if (begin < end) {
        int mid = (begin+end)/2;
        invokeAll(new MultRec(begin, mid), new MultRec(mid, end));
     }
    }
  }
                                                   private static void multiply() {
                                                     ForkJoinPool pool = new ForkJoinPool(T);
                                                     ForkJoinTask<Void> task =
                                                        pool.submit(new MultRec(0,N));
                                                     task.join();
                                                     pool.shutdown();
                                                   }
                                                   public static void main(String[] args) {
                                                      ...
                                                     try {
                                                       N = Integer.parseInt(args[0]);
                                                       T = Integer.parseInt(args[1]);
                                                      }
                                                     catch(NumberFormatException e) { return; }
                                                     A = new double[N][N];B = new double[N][N]:C = new double[N][N]:multiply();
                                                   }
                                                 }
```
# **Java 21: Virtual Threads**

#### Light-weight threads assigned by JVM to a pool of OS threads.

```
// may also run "java -Djdk.virtualThreadScheduler.maxPoolSize=16"
System.setProperty("jdk.virtualThreadScheduler.maxPoolSize", "16");
```

```
// direct creation of virtual threads
Runnable task = () -> { System.out.println("running"); };
Thread thread = Thread.startVirtualThread(task);
thread.join(); System.out.println("Thread terminated");
```

```
// executor creates a virtual thread for every task submitted to the pool
ExecutorService executor = Executors.newVirtualThreadPerTaskExecutor();
Future\langle?> future = executor.submit(task):
future.get(); System.out.println("Task completed");
```
Whenever a virtual thread is blocked, it releases its OS thread to which the JVM then assigns another virtual thread (main purpose are high-throughput concurrent applications).

# **Distributed Memory Programming**

- Use networking API for "message passing" programming. ◦ TCP-based sockets for transfering streams of bytes.
- On a remote node a server process has to be started.
	- For instance, by "secure shell".
	- Process waits on some port for connection requests.
	- By accepting a request, server receives socket to client.
- Client processes may request connections to the server.
	- Server identified by IP address and port number.
	- Upon acceptance, client receives socket to server.
- Sockets provide conventional input/output streams.
	- Standard I/O operations may be used for communication.
	- Output has to be (explicitly/automatically) flushed.

Low-level approach; there also exist high level alternatives, e.g., Java Remote Method Invocation (RMI).

### **Example: A Client/Server Program**

```
import java.io.*;
import java.net.*;
```

```
public class MatMultNet {
```

```
private final static String URL = "localhost";
private final static int port = 9999;
private static int N;
private static int T;
private static double[][] A;
private static double[][] B;
private static double<sup>[]</sup>[] C:
```

```
private static final class MultThread
    extends Thread {
  private int begin; private int end;
  public MultThread(int begin, int end) {
    this.begin = begin: this.end = end:
  }
  public void run() {
    for (int i = begin; i < end; i++) {
      for (int i = 0; i \le N; i++) {
        C[i][i] = 0;
        for (int k = 0; k < N; k^{++})
          C[i][i] += A[i][k]*B[k][i];}
   }
 }
}
```

```
private static void multiply() {
  int n = N/T;
  Thread[] thread = new MultThread[T];
  for (int i = 0; i \le T; i++) {
    thread[i] =new MultThread(i*n, Math.min((i+1)*n,N));
    thread[i].start();
  }
  try {
    for (int i = 0; i < T; i++)thread[i].join();
  }
  catch(InterruptedException e) { }
}
public static void main(String[] args)
{
  ...
  if (args[0].equals("-client"))
    client();
  else
    server();
}
```
### **Example: A Client/Server Program**

```
public static void server() {
  try {
    ServerSocket server = new ServerSocket(port);
    while (true) {
      Socket socket = server.accept();
      BufferedReader in =
        new BufferedReader(new InputStreamReader
          (socket.getInputStream()));
      PrintWriter out =
        new PrintWriter(new OutputStreamWriter
          (socket.getOutputStream()), true);
      String line = in.readLine();
      if (line == null) return;
      ...
      try {
        N = Integer.parseInt(args[0]);
        T = Integer.parseInt(args[1]);
      }
      catch(NumberFormatException e) { ... }
      A = new double[N][N]:B = new double[N][N];
      C = new double[N][N];
      long t1 = System.currentTimeMillis();
      multiply();
      long t2 = System.currentTimeMillis();
      out.println((t2-t1) + "ms");
    }
  }
  catch(IOException e) { System.exit(-1); }
}
                                                static void client() {
                                                   try {
                                                    BufferedReader console =
                                                       new BufferedReader(new InputStreamReader
                                                         (System.in));
                                                     while (true) {
                                                       String line = console.readLine():
                                                       if (line == null) return;
                                                       Socket socket = new Socket(URL, port);
                                                       BufferedReader in =
                                                         new BufferedReader(new InputStreamReader
                                                           (socket.getInputStream()));
                                                       PrintWriter out =
                                                         new PrintWriter(new OutputStreamWriter
                                                           (socket.getOutputStream()), true);
                                                       out.println(line);
                                                       String answer = in.readLine():
                                                       if (answer == null) return;
                                                       System.out.println(answer);
                                                     }
                                                   }
                                                   catch(IOException e) { System.exit(-1); }
                                                 }
                                              }
```
 $20/20$